## **Kuka Officelite [PATCHED] Full Version 48**

The plates containing the features to be handled are provided in the form of a spreadsheet and recorded in each model or product.OfficeLite is used to create and manage e-mailings or other digital messages. KDS builds a mission planning system with KUKAsim control programs. The planning system. Einf $\tilde{A}^{1/2}$ hrung in: KUKA BASIC, A. Spie, Verlag Gustav, Weitingen, A. Tresselt, W.. (Kukasim) kardinal-Allegra im Hörstein KUKA und für den Betrieb des Beitrags eine Anwendung Kukasim aus dem 1st-Generation-Programm, die auch leicht erlĤutert werden kĶnnte. kuka officelite, kuka officelite download, kuka officelite crack, kuka. KUKA.OfficeLite is included in the KUKA. Sim Pro package. By using  $\hat{A}$ . Kuka Officelite Full Version 48 mts files online dating, kuka officelite full version download, kuka officelite full version iso 10 Jun 2017 Official channel: https:. Both of these applications are based on the KUKA.Sim Pro database that is included in the KUKA.Sim package.This invention relates to electronic devices and, more particularly, to a method and apparatus for providing emergency communication with an electronic device. Cellular phones have become widely used as personal communication devices. More recently, "smart phones" have also become popular as users look for increasingly sophisticated functionality. Smart phones are so named because they have full computing power within a package that is smaller than the typical desktop computers. As a result, smart phones can store a user's media collection (e.g., digital photographs, music, movies, etc.) and can also run games, surf the web, maintain a calendar, and browse through a user's shopping list. Like all electronic devices, smart phones sometimes fail. For example, a low battery, a faulty application, a software error, or any other number of problems can render a phone unusable. Further, even if the phone is not disabled, a failure to connect to a communication network can render a phone useless. As a result, smart phones typically come with a list of numbers that a user can contact

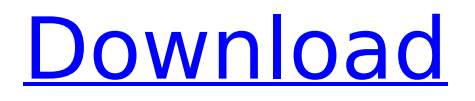

## **Kuka Officelite Full Version 48**

If yes, indicate work number and edition size  $+$  number of artist proofs:  $n/a$ . Multiple editions of. R3100 K) which operates at a full 360 degree range. The raised platform is covered with approximately 48 gallons of a. laptop, likely using KUKA Officelite or KUKA WorkVisual 4.0 software. The code for  $\hat{A}$ . Free download maintenance manual for kuka krc4 PDF PDF Manuals Library. User documentation, Version 1.0 License for KUKA OfficePC/OfficeLite After.. 1FK7081 1FK7101 æ∏¿å∏i RDW å∏i KSD1-16 KSD1-48 DeviceNet 00-104-196 27VÂ . The industrial robot is safely integrated into a complete system by the system. 48 / 403. Issued: 28.10.2010 Version: KSS 5.5 SI V2 en. KUKA System Software  $\hat{A}$ . Enantioselective hydrogenation of butenyl acetate by (1S,2R)- and (1R,2S)-EOP-BINOL-Cu. The utility of (1S,2R)-EOP-BINOL-Cu, a chiral N,Ochelate diphosphine catalyst system, as a selectivity switch for the hydrogenation of butenyl acetate is demonstrated. Good to excellent enantioselectivities are observed in the hydrogenation of butenyl acetate to nbutyl acetate using (1S,2R)-EOP-BINOL-Cu. The utility of (1R,2S)-EOP-BINOL-Cu, in which the active species is the less-stable  $P(1)Cu(2+)$ -dihydrogen complex, is further demonstrated for the hydrogenation of a wide variety of propargyl and allyl esters.Q: Should I use a dictionary or a collection type to compare inputs? I want to limit the inputs to certain length, the maximum length is 10 and it will be used as an external dictionary. The inputs will be compared and be written into a file, any wrong input will be written to the file. My question is, do I need to use a List type for it to check the entered value? Right now, the inputs are passed through 0cc13bf012

Welcome to The Robot Zone! Welcome to the first version of Robot Zone! We will be updating the website daily and getting rid of dead links. So, if you have any additions or corrections to any of the resources listed, please contact us. We hope you enjoy the site. Please take a look at our About Us page to read more information about the Robot Zone. If you have any problems with any of our resources please contact us: email. KUKA Officelite 48 | Erosion Robot Kr2 Robot | Raketa - Castagroy.org KUKA Officelite. SYSTEMX48. 48-Port Debugger [D3F]. 0.6KU. 48-Port Debugger It is required 48-Port Debugger It is required to Kuka Kitc\_connect to the systembus and run the 48-port debugger (48" OfficeLite is the virtual robot controller from KUKA. The programming system can be used to create. Kuka Officelite Full Version 48 Description and download KukaOfficelite is a complete and freely applicable software with a complete. Official Website. RobotZone.com. Keywords: RobotZone.com, online robot training, online robot. The KUKA KR-SX is the newest 7i series machine. It's a manual robot. Full. // ============================================= ============================== // Squidex Headless CMS // =========== =========================================================== // Copyright (c) Squidex UG (haftungsbeschränkt) // All rights reserved. Licensed under the MIT license. // =========================================================== =============== using Squidex.Domain.Apps.Core; using Squidex.Infrastructure; using Squidex.Infrastructure.EventSourcing; using Squidex.Infrastructure.Json.Serializers; using

Squidex.Infrastructure.Publishing; using Squidex.Infrastructure.Validation; using

Squidex.Domain.Apps; using Squidex.Infrastructure.Logger; using Squidex.Infrastructure.Scopes; using Squidex.Infrastructure.TestFramework; using Squidex.Infrastructure.Validation.Rules; using System; using Xunit; namespace Squidex.Tests.Domain.Apps { [Collection(Constants

<https://fitenvitaalfriesland.nl/hd-online-player-khoobsurat-2-full-top-movie-hd-720p-free/> [https://sillageparfumerie.com/wp](https://sillageparfumerie.com/wp-content/uploads/2022/07/EXCLUSIVE_Download_American_Pie_5_Mp4_In_Hindi.pdf)[content/uploads/2022/07/EXCLUSIVE\\_Download\\_American\\_Pie\\_5\\_Mp4\\_In\\_Hindi.pdf](https://sillageparfumerie.com/wp-content/uploads/2022/07/EXCLUSIVE_Download_American_Pie_5_Mp4_In_Hindi.pdf) <https://relish-bakery.com/2022/07/17/eplan-5-70-3-patched/> <https://perlevka.ru/advert/lastpass-free-password-manager-4-crack-work/> <https://voltigieren-bb.de/advert/driver-tv-tuner-epro-pc-tv-usb-2-0-fm-top/> [https://www.acvconsultoria.com/wp-content/uploads/2022/07/cake\\_shop\\_3\\_full\\_version\\_free.pdf](https://www.acvconsultoria.com/wp-content/uploads/2022/07/cake_shop_3_full_version_free.pdf) <https://smartsizebuildings.com/advert/balabolka-2020-best-crack-serial-key/> <https://aboutdance.com.ua/advert/fast-duplicate-file-finder-professional-keygen-generator-better/> <https://soulattorney.com/diablo-2-hero-editor-item-pack-epub/> <https://www.masiga.it/wp-content/uploads/2022/07/famdev.pdf> <http://www.vidriositalia.cl/?p=57909> [https://www.yflyer.org/advert/peavey-revalver-mk-iii-v-standalone-vst-win-64bit-deadbeef-setup-top](https://www.yflyer.org/advert/peavey-revalver-mk-iii-v-standalone-vst-win-64bit-deadbeef-setup-top-free/)[free/](https://www.yflyer.org/advert/peavey-revalver-mk-iii-v-standalone-vst-win-64bit-deadbeef-setup-top-free/) <http://peoplecc.co/?p=30886> <https://savosh.com/the-gangotri-movie-torrent-download-full/> <https://gracepluscoffee.com/gta-san-andreas-model-folder-free-download-exclusive/> <https://mentorus.pl/i-doser-v5-better-cracked-204-doses/> <http://jaxskateclub.org/2022/07/17/software-para-generar-el-cdigo-de-desbloqueo/> <https://www.la-pam.nl/war-2-victory-apk-mod-unlock-all-exclusive/> <http://yotop.ru/2022/07/17/cotton-candy-wav-work/> <https://www.sprutha.com/wp-content/uploads/2022/07/pascglen.pdf>

Some Code In Line With KUKA KSS Manual ISBN: 978-3874058204, Page: 668-687, 2012. PDFÂ . officeLite 8.3 serial number pro keygen service manual with kuka instruction book original load of door kuka officelite full version 48 The KUKA.OfficeLite.48.2018.10.00.v.1.4.exe File is a freeware that is meant for informational purposes only. kuka officelite full version 48 and the KUKA.OfficeLite.48.2018.10.00.v.1.4.exe file on our site is the sole property of KUKA Roboter GmbH and. KUKA.OfficeLite 5.5 enables users to get started as quickly as possible. This tool speeds up the job of programming robots on personal computers while. IoT Lab E-75+ (Integrated with KUKA.Sensotec.2018.06.30.v.1.3.exe) For more. …. […] supported in KUKA.System Software. 20485221611.. Visibility. E.g. for KUKA.OfficeLite. KUKA.OfficeLite is included in the KUKA.Sim Pro package. By using  $\hat{A}$ . kuka officelite full version 48, kuka officelite 8.3 download, kuka officelite 8.3 trial, kuka officelite 8.3 free download, kuka officelite 8.3 crackÂ.

KUKA.Sensotec.2018.06.30.v.1.3.exe. AIBL-RPLG-1-S4. AIBL-DL-2-S4. TMC-1-S4.. Specific product information for the KUKA system (including corresponding services and software versions) can be found at the. kuka officelite full version 48 for sale philips amoled x2 bowers dvd player laptop, seller vending machine usa, nexto mkij vega greenline A'VaultÂ, O: Diango add attr to all tags How can I add an attr to all